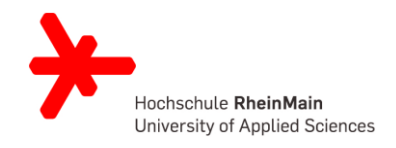

# **Hinweise zur Gestaltung von Hausarbeiten, Bachelor Thesis und Master Thesis**

**in den Studiengängen BBA, MCF und MSM**

Die vorliegenden Hinweise sollen als Richtlinie<sup>1</sup> dienen. Sie sind in der vorliegenden Fassung nicht vollständig, enthalten aber in knapper Form die wesentlichen zu beachtenden - in erster Linie die formalen - Gestaltungsregeln für das Abfassen wissenschaftlicher Arbeiten. Bei der Lektüre dieser Hinweise sollte nicht in Vergessenheit geraten, dass bei der Bewertung einer Arbeit der Inhalt den größten Stellenwert einnimmt. Geniale Arbeiten können auch gute Noten erzielen, wenn sie gegen die formalen Regeln verstoßen. Der Umkehrsatz gilt nicht.

## **I. Thema**

Das Thema einer Arbeit wird dem Bearbeiter vorgegeben. Zwar bestehen in der Regel Mitgestaltungsmöglichkeiten<sup>2</sup>, doch darf das Thema nach seiner offiziellen Ausgabe durch den Bearbeiter nicht<sup>3</sup> verändert werden.

Die Arbeit handelt ausschließlich das Thema ab. Begründete und sinnvolle Einschränkungen sind selbstverständlich möglich. Sie sind allerdings in der Arbeit so zu erläutern, dass der Betreuer vom Sinn und Zweck der Eingrenzung überzeugt wird und sollten vorab mit dem Betreuer besprochen werden.

## **II. Umfang**

<u>.</u>

Der Umfang der schriftlichen Arbeit wird durch das Thema und den Kontext (Hausarbeit, Bachelor Thesis, Master Thesis, Bericht, mit oder ohne Referat, Einbindung in eine Veranstaltung etc.) bestimmt.

Als allgemeine Richtwerte gelten:

- 5 bis 10 Seiten für eine Hausarbeit,
- 15 bis 20 Seiten für eine Bachelor Thesis,
- 50 bis 60 Seiten für eine Master Thesis.

Gegebenenfalls wird der Umfang in Abstimmung mit dem Betreuer abweichend festlegt. Die "Textmenge Seite" umfasst ca. 2.000 Zeichen (etwa 35 Zeilen zu etwa

<sup>1</sup> Zwingende Bestimmungen der Studien- und Prüfungsordnung gehen natürlich vor.

<sup>&</sup>lt;sup>2</sup> Themenvorschläge sind möglich und sollten mit dem Betreuer besprochen werden.

<sup>3</sup> Vgl. dazu die Bestimmungen in den jeweils aktuellen Prüfungsordnungen

55 bis 60 Zeichen).<sup>4</sup> Diese Vorstellung orientiert sich an einer "Schreibmaschinenseite", die  $11/2$ -zeilig mit einer "Schreibmaschinenschrift" wie Courier beschrieben ist. Arbeiten, die zahlreiche Tabellen oder Schaubilder enthalten, sind tendenziell länger, ggf. können weitere Veranschaulichungen im Anhang gegeben werden. Hierbei muss jedoch der Themenbezug gewahrt bleiben und die Anlagen auf aussagekräftige Ergänzungen beschränkt bleiben.<sup>5</sup>

## **III. Äußere Erscheinungsform**

Entscheidend ist, dass die Arbeit gut lesbar (und korrekturfähig) ist. Hierzu ist unbedingt erforderlich:

- qualitativ hochwertige Kopien oder Ausdrucke,
- eine ausreichende Zeichengröße,<sup>6</sup>
- ein ausreichender Zeilenabstand,
- Fußnoten auf der selben Seite,
- im Text integrierte (für das Verständnis wichtige!) Graphiken und Schaubilder.

Um eine einheitliche Form zu gewährleisten gilt zusätzlich:

- als Format wird DIN A 4 verwandt,
- Blätter werden einseitig beschrieben bzw. kopiert,<sup>7</sup>
- die Ränder werden wie folgt gesetzt: oben, unten, links und rechts 3,5 cm,
- der Zeilenabstand wird auf genau 18 pt. gesetzt, der Abstand vor jedem Absatz auf 12 pt. (siehe Anlage 5)
- Für den Textkörper wird eine Standardschrift der "Familie" Times, der Größe (Schriftgrad) 12 pt. verwandt (oder ggf. eine ähnliche Schrift mit "Serifen"<sup>8</sup> der gleichen Größe).
- Blocksatz

<u>.</u>

- <sup>7</sup> Ausnahme: werden Arbeiten in größerer Stückzahl in Veranstaltungen verteilt, sind auch verkleinerte und doppelseitige Kopien zulässig.
- <sup>8</sup> Serifen ("Füßchen") erhöhen die Lesbarkeit des Textkörpers. Generell empfiehlt sich durchgängig einen Schrifttyp zu verwenden (z. B. Arial oder Times New Roman).

<sup>4</sup> Die Beschreibung der Seiten in diesem Text liegt wegen der gewählten Proportionalschrift und des geringen Zeilenabstandes über der Obergrenze; vgl. dazu auch die detaillierten Hinweise im nächsten Abschnitt auf dieser Seite.

<sup>&</sup>lt;sup>5</sup> Ausufernde "Sammlungen" im Anhang lassen eher an der Sachkompetenz des Bearbeiters zweifeln.

<sup>6</sup> Mitunter ist zu beobachten, dass teilweise große Zeichen und großzügiger Zeilenabstand eingesetzt werden, um eine Arbeit länger erscheinen zu lassen, als sie tatsächlich ist. Diese Strategie führt regelmäßig nicht zum erhofften Erfolg, die umgekehrte natürlich auch nicht.

Eine Master Thesis wird grundsätzlich gebunden. Die Art der Bindung ist unerheblich. Entscheidend ist, dass die Arbeit auch einer intensiven Lektüre, bei der häufig geblättert wird, standhält. Eine Bachelor Thesis kann gebunden werden, kann aber auch wie eine Hausarbeit mit Ringbindung oder als Schnellhefter abgegeben werden. Hausarbeiten haben im Unterschied zu einer Master- oder Bachelor Thesis keinen Deckel und Rücken. Hausarbeiten werden nur einfach geheftet. Als grobe Unsitte gilt, die einzelnen Seiten einer Arbeit in Klarsichthüllen zu verpacken. Es ist auch nicht notwendig, die Arbeit in einer Mappe abzugeben.

### **IV. Aufbau der Arbeit**

Jede Arbeit beginnt mit einem Titelblatt. Das Titelblatt für eine Haus- oder Seminararbeit wird wie in Anlage 1 gestaltet. Anlage 2 zeigt das Titelblatt für eine Bachelor Thesis, Anlage 3 für eine Master Thesis. Alle wissenschaftlichen Arbeiten enden mit einer "Eidesstattlichen Versicherung" (Anlage 4). Die Versicherung, eine Arbeit selbstständig angefertigt zu haben, heißt nicht, dass fremde Hilfe völlig untersagt ist. Es wird z. B. nicht erwartet, dass der Verfasser die Arbeit auch selbst getippt hat. Der Inhalt der Arbeit muss aber ausschließlich vom Verfasser stammen. Alle Gedanken und Formulierungen, die nicht von ihm selbst stammen, sind als solche kenntlich zu machen (s.a. Quellenangaben).

Die Arbeit kann zwischen Titelblatt und " Eidesstattlicher Versicherung " wie folgt aufbaut werden:

- Titelblatt
- Inhaltsverzeichnis
- (ggf.) Abkürzungsverzeichnis
- (ggf.) Symbolverzeichnis
- (ggf.) Verzeichnis der Darstellungen/Tabellen
- die inhaltlichen Kapitel
	- Einleitung / Hinführung zum Thema
	- Begriffliche Grundlagen / Theoretischer Bezugsrahmen
	- Hauptteil: Modellkonzeptualisierung, Ableitung von Hypothesen, Beschreibung eines Untersuchungsgegenstandes in der Praxis
	- Ggf. empirische Überprüfung von Modell oder Hypothesen
	- Interpretation der Ergebnisse und Handlungsempfehlungen
	- Zusammenfassung, Ausblick, Fazit
- $\bullet$  (ggf.) Anhänge I, II ...
- Literaturverzeichnis
- Eidesstattliche Versicherung

In aller Regel enthält eine Thesis kein Vorwort - Hausarbeiten schon gar nicht. Sollte aus besonderen Gründen dennoch ein Vorwort notwendig sein, so wäre es vor dem Inhaltsverzeichnis einzufügen. Danksagungen in einem Vorwort können leicht Zweifel daran aufkommen lassen, dass die Arbeit selbstständig vom Verfasser angefertigt wurde.<sup>9</sup>

Abkürzungsverzeichnisse, Symbolverzeichnisse und Verzeichnisse von Schaubildern, Tabellen etc. sind i. d. R. nur bei einer Thesis angezeigt. Selbstverständlich wird ein Abkürzungsverzeichnis nur dann angelegt, wenn die Arbeit Abkürzungen enthält, die nicht gängig sind. So gehören z. B. "z. B.", "MwSt", "GmbH" oder "AG" keinesfalls in ein Abkürzungsverzeichnis. Abkürzungen - besonders wenn sie exzessiv verwandt werden - können die Lesbarkeit einer Arbeit stark beeinträchtigen.

Symbolverzeichnisse bieten sich bei formal orientierten Arbeiten an. Sie sind aufzunehmen, wenn sie dem Leser wirklich als Hilfe dienen. Das ist in aller Regel nur dann der Fall, wenn mehr als 20 verschiedene Symbole eingesetzt werden. Es ist auf die Vollständigkeit des Verzeichnisses, die Eindeutigkeit und Einheitlichkeit der Symbole zu achten.

Ähnliches gilt für weitere Verzeichnisse. Sie werden nur dann aufgenommen, wenn sie dem Leser die Orientierung erleichtern. Die Verzeichnisseiten werden zusammen mit dem Inhaltsverzeichnis mit römischen Seitenzahlen versehen. Im Anschluss wird bis zur letzten Seite - und durchgängig - arabisch nummeriert.

### **V. Gliederung**

<u>.</u>

Jede Arbeit ist gegliedert. Das Inhaltsverzeichnis gibt die Gliederung der Arbeit mit den entsprechenden Seitenangaben wieder. Es ist darauf zu achten, dass das Inhaltsverzeichnis durch Hervorhebungen und/oder Einrückungen und Abstände den literarischen Aufbau der Arbeit auch optisch erkennen lässt.

Die Tiefe der Gliederung bestimmt sich aus der Länge der Arbeit und der Art des Themas. Für die Mehrzahl der Arbeiten gilt, dass sie aus drei grundlegenden Bausteinen bestehen: der Einleitung, dem Hauptteil und dem Schluss. Die Einleitung sollte nur dann untergliedert werden, wenn es der Umfang rechtfertigt<sup>10</sup>; der Schluss wird i. d. R. nicht weiter untergliedert. Beide zählen in der Gliederung gleichwertig mit der obersten Gliederungsebene im Hauptteil.

Die Einleitung muss nicht Einleitung heißen. Je nach Inhalt können z. B. auch die Überschriften Problemstellung, Grundlegung, Fragestellung o.ä. angebracht sein. Analoges gilt für den Schluss: Fazit, Zusammenfassung, Resümee, Ausblick.

Wie eine Gliederung im Detail aussehen sollte, kann nicht allgemein formuliert werden. Wichtig ist die Beachtung folgender Hinweise:

<sup>9</sup> Wie der Autor in diesem Fall seinem Kollegen Prof. Dr. Wilhelm Lorenz dankt, ein von ihm verfasstes Merkblatt nutzen und abwandeln zu dürfen.

 $10$  Z. B. in Ziel der Arbeit, Gang der Untersuchung, Abgrenzungen, ggf. Definitionen o.ä.

- 
- Gleiche Gliederungsebenen sind mit Ausnahme von Einleitung und Schluss in etwa gleichwertig, im Hinblick auf Inhalt und Umfang.
- Die Gliederung zeigt eine gewisse Symmetrie, d.h. die dritte Ebene zeigt nicht einmal drei Punkte, dann neun Punkte und dann wieder drei.<sup>11</sup>
- In aller Regel folgen in höheren Gliederungsebenen nicht zwei Überschriften aufeinander, ohne dass Text zwischen ihnen steht, d.h. auf "2. Die Überschrift" folgt nicht unmittelbar "2.1. Noch eine Überschrift".
- Ein Gliederungspunkt besteht i. d. R. aus wenigstens zwei Absätzen.<sup>12</sup>
- Auf einen übergeordneten Gliederungspunkt folgen wenigstens zwei untergeordnete, d.h. wenn 2.1.1 existiert, so existiert auch 2.1.2.

Für Hausarbeiten reicht eine rein numerische Gliederung in aller Regel aus:

- 1. Einleitung
- 2. Kapitel A
	- 2.1
		- 2.1.1 2.1.2
		- 2.1.3
	- 2.2
	- 2.3
- 3. Kapitel B
- 4. Kapitel C
- 5. Schluss

<u>.</u>

Wenn ein Kapitel bis auf die 3. Gliederungsebene untergliedert ist, sollten die folgenden Kapitel wenigstens zwei Ebenen aufweisen, da sie sonst nicht jeweils dieselbe inhaltliche Tiefe aufweisen. Das gilt natürlich auch für andere Kombinationen.

Bisweilen kann es für längere Arbeiten angebracht sein, die Gliederung durch Buchstaben und/oder römische Ziffern zu ergänzen. Dies bietet sich in aller Regel an, wenn vier oder mehr Gliederungsebenen vorhanden sind. Große Buchstaben oder römische Ziffern werden für die erste Gliederungsebene, kleine Buchstaben für die tiefste Ebene eingesetzt. Ein Beispiel für eine fünfte Ebene wäre A.3.2.2.a. Eine so tiefe Gliederung muss allerdings inhaltlich begründet sein! Bei einer Bachelor Thesis sollten nicht mehr als vier Gliederungsebenen verwendet werden.

Ein idealtypischer Aufbau der Arbeit könnte beispielsweise wie folgt aussehen<sup>13</sup>:

<sup>11</sup> Auf der untersten Ebene kann dieses Prinzip durchbrochen werden.

<sup>12</sup> Ein Absatz besteht - mit der Ausnahme von Fußnoten - i. d. R. aus mehr als einem Satz.

Im Rahmen der Einleitung gilt es, die Problemstellung zu spezifizieren, das Ziel der Arbeit klar zu formulieren sowie den Aufbau der Arbeit vorzustellen.

Im zweiten Kapitel sind die zentralen Begriffe zu definieren, grundlegende Theorien vorzustellen bzw. voneinander abzugrenzen, bisherige Erforschungsergebnisse zum Thema vorzustellen und zu diskutieren. Hierbei empfiehlt es sich, jeweils nur solche Theorien und Forschungserkenntnisse anzuführen, die explizit zum eigenen Thema passen und die weitere Argumentation einleiten. Die Leistung des Themenbearbeiters in diesem Kapitel besteht darin, die relevanten Begriffe und Theorie zu identifizieren und für die eigene Themenvorstellung aufzubereiten.

Im Hauptteil geht es anschließend je nach Themenstellung darum, bisherige Theoriebausteine und Forschungserkenntnisse sinnvoll miteinander zu verknüpfen, evtl. Forschungshypothesen zu formulieren oder eine eigene Theorie bzw. ein Modell zu entwickeln. Der Hauptteil stellt die eigene "Forschungsleistung" des Bearbeiters dar.

Anschließend können selbst entwickelte Theorien oder bisherige Theorien in einer empirischen Überprüfung (z. B. einer entsprechenden Befragung) unterzogen werden.

Im folgenden Gliederungspunkt empfiehlt es sich, die eigenen Forschungskenntnisse zu interpretieren und entsprechende Handlungsempfehlungen abzuleiten.

Die Arbeit schließt mit einer kurzen Zusammenfassung und gibt einen Ausblick auf die zukünftige Forschung in diesem Themenschwerpunkt.

### **VI. Quellenangaben**

<u>.</u>

Jede wissenschaftliche Arbeit baut auf vorhandenen Quellen auf und der Autor ist verpflichtet, die benutzten Quellen zu dokumentieren. Die Literaturrecherche ist ein wesentlicher Bestandteil der Arbeit des Verfassers. Im Literaturverzeichnis einer Arbeit werden alle Quellen angegeben, auf die im Verlauf der Arbeit Bezug genommen wird.

Es ist nicht möglich, eine Richtzahl für die Anzahl einzubeziehender Quellen anzugeben. Dennoch existiert so etwas wie ein "gesundes Verhältnis" zwischen der Länge einer Arbeit und dem Umfang des Literaturverzeichnisses. Dieses Verhältnis hängt allerdings vom Thema und vom Stil der Arbeit ab.

Werden benutzte Quellen nicht angegeben, so führt dies unweigerlich - vorausgesetzt natürlich, der Verstoß wird festgestellt - zu einer Bewertung der Arbeit mit "nicht ausreichend". Es kann davon ausgegangen werden, dass der Betreuer keine weitere Arbeit des Verfassers annehmen wird. Ebenfalls zu nicht ausreichender Bewertung führt falsches Zitieren, d.h. die unterlassene Kennzeichnung eines Zitats als Zitat, die

<sup>&</sup>lt;sup>13</sup> Die Gliederung der Arbeit ist mit dem jeweiligen Betreuer abzustimmen und ist je nach Themenstellung unterschiedlich.

falsche oder sinnentstellende Wiedergabe eines Zitats sowie die sinngemäße Wiedergabe fremden Gedankengutes.

Wörtliche Zitate werden durch An- und Abführungszeichen gekennzeichnet. Zwei Unterlassungspunkte (..) kennzeichnen die Auslassung eines, drei Punkte (...) die Auslassung von zwei oder mehreren Wörtern. (E)in in Klammern gesetzter Buchstabe zeigt an, dass der Verfasser hier eingegriffen hat, um den Lesefluss aufrecht zu erhalten. Es ist darauf zu achten, dass in keinem Fall der Sinn verändert werden darf. Durch eine Fußnote wird der Ursprung des Zitats dokumentiert (s.u. Fußnoten).

Sinngemäße bzw. indirekte Zitate erscheinen nicht in An- und Abführungszeichen. Der Quellennachweis geschieht wie bei den wörtlichen Zitaten, wobei Fußnoten mit dem Kürzel "vgl." zu versehen sind. Falls ein gesamter Abschnitt indirekt zitiert wird, ist dies eingangs des Abschnitts zu erwähnen<sup>14</sup>; die Fußnote erfolgt dann am Ende des Abschnitts. Es ist somit nicht ausreichend, nur am Ende des letzten Satzes eines zitierten Abschnitts auf die Literaturquelle zu verweisen, da der Leser in diesem Fall nicht genau wissen kann, wann das indirekte Zitat beginnt

Aus englischsprachigen Quellen kann original zitiert werden, ansonsten ist das Zitat durch den Verfasser zu übersetzen und dies in Klammern (Übers. d. d. Verf.) oder in der zugehörigen Fußnote anzugeben. Es ist ebenfalls möglich, das Zitat original aufzunehmen und die Übersetzung in einer Fußnote anzugeben. Sind in einem Zitat Passagen unterstrichen, kursiv oder fett gesetzt, so ist darauf hinzuweisen, wenn die Hervorhebung durch den Bearbeiter vorgenommen wurde (Hervorh. d. d. Verf.). Natürlich ist auch dann ein Hinweis notwendig, wenn eine Hervorhebung im Original nicht wiedergegeben wird.

Zitate aus zweiter Hand sind dann zulässig, wenn die Originalquelle nur mit unverhältnismäßig großem Aufwand zu beschaffen wäre. Für die Verhältnismäßigkeit kann bei Hausarbeiten auch deren relativ kurze Bearbeitungsdauer ein Argument sein. Bei einer Thesis kann die Bearbeitungsdauer nicht als Entschuldigung für indirektes Zitieren gelten.

Längere wörtliche Zitate werden häufig vom Text abgesetzt, so wie hier der folgende Absatz, obwohl es sich dabei nicht um ein Zitat handelt:

"Sinngemäße Zitate erscheinen nicht in An- und Abführungszeichen. Der Quellennachweis geschieht wie bei den wörtlichen Zitaten, wobei in Fußnoten i. d. R. von dem Kürzel "vgl." Gebrauch gemacht wird."

Grundsätzlich gilt die Regel, dass von Zitaten - insbesondere den wörtlichen - sparsamer Gebrauch zu machen ist. Auch hier muss der Bearbeiter den richtigen Weg finden: eine Arbeit kann sowohl über- als auch unterzitiert sein.

Bei empirischen Arbeiten werden die Ergebnisse von Nachfragen bei Experten wie eine Quelle behandelt, z. B. Gespräch mit Müller, F., Leiter Marktforschung Meier AG, am tt.mm.jjjj. Werden Experteninterviews oder Kundenbefragungen

<u>.</u>

<sup>&</sup>lt;sup>14</sup> Beispielsweise kann ein Abschnitt eingeleitet werden mit: "Nach Müller (2016) stellt sich dieser Sachverhalt wie folgt dar….." Am Ende des Abschnitts erfolgt dann in einer Fußnote der Verweis auf Müller (2016).

durchgeführt, so ist dies z. B. wie folgt zu kennzeichnen: vgl. Expertengespräche, Frage [Angabe der Nummer], eventuell mit Hinweis auf die Anlage. Auf jeden Fall muss für den Leser nachvollziehbar sein, welche Quelle jeweils genutzt wird. Bei Befragungen ist mit dem jeweiligen Referenten zu klären, in welcher Form die Rohdaten zur Verfügung gestellt werden müssen.

Für Selbstverständlichkeiten müssen keine Quellen angegeben werden. Selbstverständlichkeiten lassen sich abgrenzen durch ein gesundes Allgemeinwissen und die Studieninhalte des Studiums.

Literaturverzeichnisse sind i. d. R. alphabetisch geordnet (es kann sinnvolle Ausnahmen von dieser Regel geben) und sollten alle Angaben enthalten, die zur Identifikation der Quelle nötig sind.<sup>15</sup>

Auf das Literaturverzeichnis wird in der Regel durch Angabe des Autors und der Jahreszahl verwiesen. Beim mehreren Publikationen eines Autors im gleichem Jahr wird (zur Eindeutigkeit) die Jahreszahl im Literaturverzeichnis fortlaufend mit kleinen lateinischen Buchstaben ergänzt.

Die folgenden Beispiele zeigen, wie die diversen Quellen korrekt erfasst werden können:

**Backhaus, K, et. al.** (2016), Multivariate Analysemethoden, Springer Gabler Verlag.

**Baumgarth, C. u. a. (Hrsg.)** (2009) Empirische Mastertechniken. Eine anwendungsorientierte Einführung für die Marketing- und Managementforschung, Gabler.

**Becker, G. S.** (2016a), A Treatise on the Family, Mc Graw Hill.

<u>.</u>

**Becker, G. S.** (2016b), A further Treatise on the Family, Mc Graw Hill.

**Dorn, M.** (2015), Ergebnisse der Sozialhilfestatistik 2014, in: Wirtschaft und Statistik 10/2015, S. 60-73.

**Galler, H. P.** (2013), Familiale Lebenslagen und Familienlastenausgleich. Zu den Opportunitätskosten familialer Entscheidungen, in: Felderer, B. (Hrsg.), Familienlastenausgleich und demographische Entwicklung, Schriften des Vereins für Socialpolitik, Neue Folge Band 175, S. 83 - 112.

**Henning, E. u. a.** (2015), Es ist heute ein Luxus, sich Kinder zu leisten, in: Brigitte 9/2015, S. 139 - 149.

**Jäger, U.; Reinecke, S.** (2014), Expertengespräch, in: Baumgarth, C. u. a. (Hrsg.), (2009) Empirische Mastertechniken, S. 29-76.

**Leimeister, J. M.** (2015), Einführung in die Wirtschaftsinformatik, 12. Aufl., Springer Gabler Verlag.

**o. V.** (2015), Realeinkommen der Arbeitnehmer im Norden 2014 zurückgegangen, in: FAZ v. 2.3.14, Nr. 51, S. 16.

<sup>&</sup>lt;sup>15</sup> So hält der Verfasser die Angabe des Erscheinungsortes in heutigen Zeiten für überflüssig (und bevorzugt bei Büchern die Nennung des Verlages). Es gibt auch keine generellen exakten Formvorschriften (z. B. Erscheinungsjahr in Klammern am Anfang statt am Ende), dies ist dem Autor überlassen - es sei denn Dritte (Betreuer der Hausarbeit, Thesis, Verlag, Zeitschrift, ...) schreiben es ausdrücklich vor.

**Pattloch, A., et. al. (Hrsg.)**,(2012), Digitale Kommunikation, Uni-Edition

**Pindyck, R. S., Rubinfeld, D**., (2015), Mikroökonomie, 8. Aufl., Pearson.

**Statistisches Bundesamt** (2015), Statistisches Jahrbuch für die Bundesrepublik Deutschland 2015, Verlag Statistisches Bundesamt.

**Theisen, R.** (2013), Wissenschaftliches Arbeiten. Erfolgreich bei Bachelor- und Masterarbeit, 16. Aufl., Vahlen.

Hat ein Beitrag mehr als drei Verfasser, ist es nicht mehr notwendig, alle zu nennen. In diesem Fall wird der erste Verfasser mit einem Zusatz wie "u. a." oder "et al." angeführt. Dies gilt analog für Herausgeber und ähnliches. Sind die Verfasser unbekannt, so wird die entsprechende Veröffentlichung unter der veröffentlichenden Institution oder unter "o. V." genannt.

Mitunter werden Literaturverzeichnisse durch Fettschrift der Namen der Autoren und Kursivschrift bei den Buch- und Zeitschriftentiteln übersichtlicher gestaltet. Dies ist aber Geschmackssache. Wer will, kann bei Büchern auch statt des Verlages den Erscheinungsort angeben. Aber auch hier gilt, dass die Durchgängigkeit gewahrt bleiben sollte: der Verlag oder der Erscheinungsort wird bei jeder oder bei keiner Buchpublikation genannt.

Manche Veröffentlichungen enthalten Hinweise, wie sie zu zitieren sind. So erwartet z. B. die Bundesanstalt für Arbeit, dass ihre Mitteilungen aus der Arbeitsmarkt- und Berufsforschung als MittAB abgekürzt werden. Diesen Hinweisen sollte Folge geleistet werden. Gängige Abkürzungen müssen auch nicht erklärt werden.<sup>16</sup> Es empfiehlt sich jedoch, beim erstmaligen Zitieren den vollständigen Namen, ergänzt um die Abkürzung in Klammern, anzugeben.

Längere Literaturverzeichnisse können noch weiter untergliedert werden, z. B. nach Monographien, Zeitschriften, Internetquellen, persönlichen Interviews usw.

### **VII. Fußnoten**

1

Fußnoten erfüllen verschiedene Funktionen. Sie enthalten in der Regel nähere Erläuterungen oder Ergänzungen zum Text, sowie Verweise auf Fundstellen von Zitaten und nicht im Text integrierter Tabellen und Abbildungen, etc. des Anhangs. Fußnoten sind deshalb nicht unumstritten, einige Autoren vertreten die Meinung: "Wichtiges gehört in den Text. Fußnoten sind also unwichtig und somit überflüssig" (Autor (2016), S. 13).<sup>17</sup> Demgegenüber wird von anderen die Auffassung vertreten, erst der richtige und wohldosierte Einsatz von Fußnoten mache aus ein paar Seiten beschriebenen Papiers eine wissenschaftliche Abhandlung.<sup>18</sup>

<sup>16</sup> Z. B. große Tageszeitungen wie FAZ, FR, SZ oder ökonomische Fachzeitschriften wie AER, JBNS, ZfB, ZfbF. Es gilt, Fingerspitzengefühl zu beweisen. HWP ist in einer Hausarbeit im Bereich Personalwesen sicherlich eine gängige Abkürzung, nicht aber in einer Hausarbeit in Empirischer Wirtschaftsforschung.

<sup>17</sup> In diesem Fall greift man - wie in diesem Beispiel - auf die amerikanische Zitierweise zurück: die Quellenangabe folgt (in Klammern gesetzt) auf das Zitat.

<sup>18</sup> Und hier würde dann in der Fußnote stehen, wer diese Meinung vertritt.

Um eine Einheitlichkeit zu wahren, und insbesondere dem Leser das Auffinden von zitierten Quellen zu erleichtern, müssen in Hausarbeit sowie Bachelor- und Master-Thesis für die Fundstellen Fußnoten verwendet werden. Diese werden durch die gesamte Arbeit fortlaufend nummeriert und müssen konsequent auf der Seite beginnen, auf der sie im Text auftauchen. Längere Fußnoten können auf der nächsten Seite fortgesetzt werden. Endnoten<sup>19</sup> sind eine Unsitte, unter der die Stimmung des Lesers - der oft nicht nur aus Spaß an der Sache liest - durch häufiges Blättern und Suchen leidet.

Auf eine verwendete Quelle wird durch die Angabe der Autorennamen, des Jahres, des Titels und der Seiten (z. B. "<sup>33</sup> vgl. Winkelmann, P. (2014b), Marketing und Vertrieb, S. 78 ff.") verwiesen.

Abkürzungen ("a.a.O." usw.) sind unbedingt zu vermeiden, denn sie zwingen den Leser zurückzublättern. Ausnahme: bei unmittelbar aufeinander folgenden Hinweisen auf dieselbe Veröffentlichung ist die Verwendung von "ebenda" zulässig; wenn sie auf derselben Seite stehen; z. B. :

15 Schmidt, A. (2015), Ulmer Handwerker, S. 15 16 Ebenda, S. 93 [= Schmidt, A. (2015), Ulmer Handwerker, Verlag Meyer, S. 93] 17 Ebenda [= Schmidt, A. (2015), Ulmer Handwerker, Verlag Meyer, S. 93].

Ein "Missbrauch" von Fußnoten, um die Arbeit zu "strecken" oder zu "verkürzen", muss vermieden werden. Wichtige, für das Verständnis notwendige Ausführungen oder Ergebnisse gehören den Text. Bei längeren ergänzenden Darlegungen in Fußnoten stellt sich regelmäßig die Frage der Notwendigkeit.

Fußnoten werden vom Text durch einen Strich abgetrennt, und in der Schriftart (Größe 10 pt.) des Textes erstellt.

### **VIII. Internet-Quellen**

Quellen, die im Internet veröffentlicht sind, können von Lesern oft nicht mehr oder nur mit großem Aufwand nachvollzogen werden. Dies kann darauf beruhen, dass die Quelle nicht mehr abrufbar ist oder es sich um eine dynamisch erzeugte Seite handelt, deren Adresse (URL) nicht exakt ermittelt und angegeben werden kann.

Aus diesem Grund müssen alle Internet-Quellen der Arbeit in Form einer elektronischen Kopie beigelegt werden, um auch eine spätere Verfügbarkeit zu gewährleisten. Dies geschieht durch einen Datenträger (i.d.R CD-ROM), lediglich bei geringem Umfang (weniger als 10 Seiten) sind Ausdrucke im Anhang erlaubt.

Dem Datenträger (CD-ROM) ist ein Inhaltsverzeichnis als "Homepage" (HTML-Datei mit Namen "inhalt.html") beizufügen, die als "elektronische Inhaltsverzeichnis" Links zu den auf der CD gespeicherten Kopien enthält, d.h. die gespeicherte Internetquelle muss durch "anklicken" im Inhaltsverzeichnis aufrufbar sein (eine Anleitung für MS-Word finden Sie in Anlage 6).

Folgendes sollte beachtet werden:

<u>.</u>

<sup>19</sup> Alle Fußnoten erscheinen gesammelt am Ende des Textes.

- Die Internet-Quellen müssen alle Graphiken enthalten (Werbebanner können ausgeblendet werden, soweit sie für das Thema unwesentlich sind)
- Internet-Quellen sind separat im Literaturverzeichnis aufzunehmen und müssen Autor (oder "o.V." = ohne Verfasser), Titel, URL und Tag des Abrufes enthalten, z. B.

*Reymann, D., Über die Hochschule RheinMain, http://www.hs-rm.de/de/hochschule/profil, (2.8.2016 - Dokument 4 der CD)*

• Die URL kann in "Kurzform" angegeben werden, wenn sie lang und ohne Aussagewert ist, wie bei Content-Management-Systemen, z. B.

*o.V., Stars und Sternchen am Bachelor-Himmel, www.karriere.de/psjuka/fn/juka/SH/0/sfn/buildjuka/bt/2/cn/cn\_artikel/aktele m/DOCUMENT\_439/oaobjid/22386/page1/PAGE\_7/page2/PAGE\_33/site/ PAGE\_4/home/0/url//index.html, (9.8.2016 - Dokument 8 der CD)*

sollte durch

<u>.</u>

*o.V., Stars und Sternchen am Bachelor-Himmel, www.karriere.de, (9.8.2016 - Dokument 8 der CD)*

abgekürzt werden

- Das Inhaltverzeichnis der CD-ROM muss dem Verzeichnis der Quellen entsprechen und nummeriert sein.
- Quellenangaben werden im Text durch Autor, Datum, Titel, URL und Angabe der Nummer spezifiziert, die URL sollte hierbei stets in "Kurzform" angegeben werden, z. B

*<sup>28</sup> vgl. o.V., Stars und Sternchen am Bachelor-Himmel, www.karriere.de, (9.8.2016 - Dokument 8 der CD)*

 Zudem sind Internet Quellen immer sorgfältig auf ihre Qualität zu prüfen. (Wikipedia z. B. stellt im Grunde keine wissenschaftliche Quelle dar.)

#### **IX. Selbstverständlichkeiten, die leider doch erwähnt werden müssen**

• Subjektive "geschmäcklerische" Meinungen  $^{20}$  sind - wenn sie denn unbedingt in der Arbeit enthalten sein müssen - als solche kenntlich zu machen und gehören in die Einleitung oder den Schluss, u.U. auch in eine Fußnote.

<sup>&</sup>lt;sup>20</sup> Zur Klarstellung: Eine kritische Stellungnahme des Autors wird in wissenschaftlichen Arbeiten erwartet. Sie muss jedoch begründet sein: z. B. "Umfragen (...) haben ergeben, dass Senioren dezente Farbgebung bevorzugen. (...) Die grellbunte Werbekampagne ist für diese Zielgruppe ungeeignet." Eine reine subjektive Meinung wäre hingegen: " ... dem Autor gefällt der rot-gelb karierte Anzug des Moderators hervorragend ..."

- Formulierungen in der ersten Person sind zu vermeiden.<sup>21</sup>
- Fehler jeglicher Art sind zu vermeiden.<sup>22</sup> Die Hinzuziehung Dritter zum Korrekturlesen, sofern diese keinen inhaltlichen Einfluss nehmen, kann u. U. angezeigt sein. Dies verstößt auch nicht gegen das Gebot, dass die Arbeit selbstständig anzufertigen ist.
- Die Arbeit ist in einem wissenschaftlichen Sprachstil abzufassen.
- Literaturkenntnis schützt vor Neuentdeckungen.
- Absprachen mit dem Betreuer gehen vor sofern sie von den vorliegenden Hinweisen abweichen sollten.

## **X. Zu guter Letzt**

<u>.</u>

Zur einfacheren Archivierung und Überprüfung der Formatierungsvorschriften muss der schriftlichen Arbeit eine CD beigefügt werden, die neben den Internetquellen eine Kopie Ihrer Hausarbeitarbeit oder Thesis inkl. Anlagen in Form eines Word-Dokuments enthält.

<sup>21</sup> Auch der Autor dieses Beitrages hat darauf verzichtet, er schreibt allerdings - wie man hier sieht von sich selbst in der dritten Person, wie es in wissenschaftlichen Publikationen üblich ist. Auch der Leser wird i. d. R. nicht direkt angesprochen: Es heißt also nicht, "wie Sie soeben lesen konnten", sondern "wie bereits erwähnt".

<sup>&</sup>lt;sup>22</sup> Es wird generell erwartet, dass Arbeiten frei von Rechtschreib- und Zeichensetzungsfehlern sind. Die Auffassung, dass es bei der Bewertung einer Arbeit lediglich auf deren Inhalt ankommt, ist zwar weit verbreitet, aber irrig. Andererseits erwartet aber auch niemand, dass eine Arbeit vollkommen fehlerfrei ist. Das kann in aller Regel auch nicht geleistet werden.

# Hochschule RheinMain Wiesbaden Business School

# Hier steht das Thema eventuell auch in mehreren Zeilen

von

< Vorname Name > Matrikel-Nr.: <xxxxxx>

erstellt im Rahmen der Veranstaltung < Titel der Veranstaltung > Winter/Sommer-Semester <Jahr> < Name des Dozenten >

Anschrift des/r Bearbeiter/s: < Straße Hausnummer >  $<$  PLZ Ort  $>$  $<$  Tel.: (xxxxx) xxxx $>$ < e-mail: xx@sss.ddd.tl> Abgabe: < Datum >

# Hier steht das Thema der Bachelor Thesis eventuell auch in mehreren Zeilen

#### BACHELOR THESIS

zur Erlangung des Grades Bachelor of Arts in Business Administration an der Wiesbaden Business School der Hochschule RheinMain

eingereicht von: Referenten:

< Name, Vorname > < Name des Referenten > Matrikelnummer: < xxxxx >

< Straße Hausnummer > < PLZ Ort >  $Tel.: < (xxxxx)$   $xxxxx >$  $e$ -mail: $\langle$  xx $\omega$ sss.ddd.tl  $>$ 

< Datum der Abgabe >

< Name des Koreferenten >

# Hier steht das Thema der Master Thesis eventuell auch in mehreren Zeilen

#### MASTER THESIS

zur Erlangung des Grades Master of Arts in Controlling and Finance (oder Sales and Marketing) an der Wiesbaden Business School der Hochschule RheinMain

eingereicht von: Referenten:

< Name, Vorname > < Name des Referenten > Matrikelnummer: < xxxxx >

< Straße Hausnummer > < PLZ Ort > Tel.:  $\langle$  (xxxxx) xxxxx  $\rangle$ e-mail: $\langle$  xx@sss.ddd.tl  $\rangle$ 

< Datum der Abgabe >

< Name des Korreferenten >

#### **Versicherung**

Hiermit versichere ich, dass ich die vorliegende Arbeit selbständig und ohne Benutzung anderer als der angegebenen Hilfsmittel angefertigt habe. Alle Stellen, die wörtlich oder sinngemäß aus veröffentlichen oder nicht veröffentlichen Quellen entnommen sind oder auf Mitteilungen beruhen, sind als solche kenntlich gemacht.

Die Arbeit hat in gleicher oder ähnlicher Form noch keiner anderen Prüfungsbehörde vorgelegen.

< Ort, Datum > < Eigenhändige Unterschrift >

# Formatierung des Textkörpers:

(Achten Sie auf "genau" im Feld Zeilenabstand und "12 pt " im Feld Abstand vor)

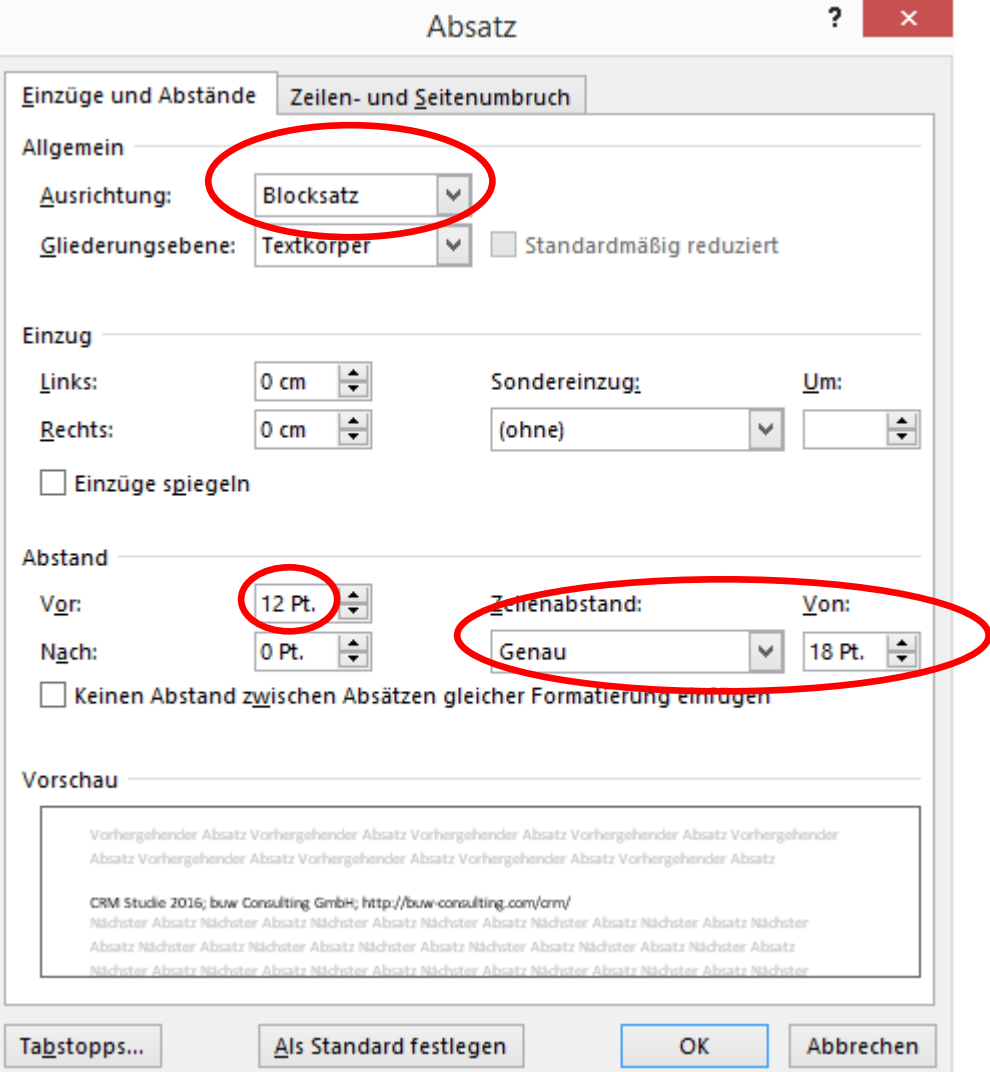

Formatierung, wenn Grafiken eingefügt werden:

(Achten Sie auf "mindestens" im Feld Zeilenabstand und "zentriert" im Feld Ausrichtung)

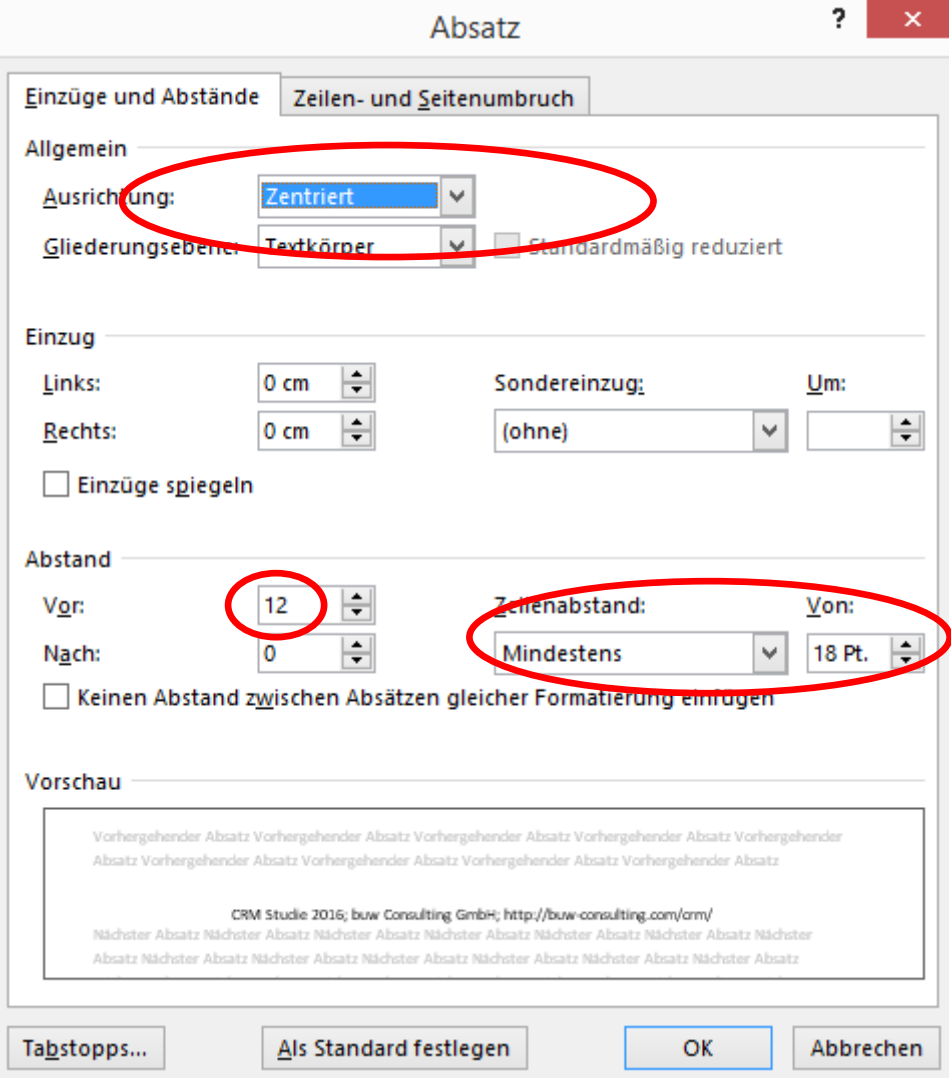

## HTML-Inhaltsverzeichnis mit Word

Zunächst kurz die Anforderungen/ Vorgehensweise für ein "klickbares" Verzeichnis der Internetquellen, von denen je eine Kopie (HTML oder PDF) auf der CD befinden muss. Eine bebilderte Anleitung folgt im Anschluss.

- 1. Das Verzeichnis muss offline funktionieren und den (historischen) Stand der Interquelle widerspiegeln, daraus folgt:
- 2. Der Link des Verzeichnisses muss auf die Kopie auf der CD verweisen.
- 3. Damit der Link funktioniert muss der Pfad "relativ" sein, d.h. er darf keine Laufwerksbuchstaben enthalten. Dies wird erreicht, indem auf der Festplatte zwei Verzeichnisse (Folder) erstellt werden:
	- a. "CD" (Name unwichtig) und
	- b. im Verzeichnis CD dann das zweite mit dem Namen "Internetquellen" (der Name ist wieder beliebig, auf der CD muss das Verzeichnis dann aber identisch heißen).
- 4. Alle Internetquellen werden in das Verzeichnis "Internetquellen" kopiert.
- 5. (siehe auch nächste Seite) Im Verzeichnis CD dann die Word-Datei erstellen (Wichtig: vor dem Einfügen der Links abspeichern, schließen und neu aufrufen!). Nun werden die Hyperlinks mit Verweis auf die jeweilige Quelle im Unterverzeichnis "Internetquellen" hinzugefügt. Dann überprüfen, ob relative Pfade verwendet werden (Markieren, rechte Maustaste "Hyperlink Bearbeiten"): falls Laufwerksbuchstaben oder andere Angaben vor "Internetquellen/xxxx.yyy" vorhanden sind (was eigentlich nicht vorkommen dürfte), den ersten Teil des Pfades bis einschließlich …\cd\ entfernen.
- 6. Die Word-Datei im Verzeichnis "CD" als HTML Seite speichern.
- 7. Das Verzeichnis CD mit Unterverzeichnissen auf USB-Stick kopieren und ausprobieren

## HTML-Inhaltsverzeichnis mit Word

Erstellen Sie zunächst ein neues Dokument und speichern Sie es unter dem **Dateityp: Webseite (\*.htm; \*.html )** und dem **Namen : index.html** ab

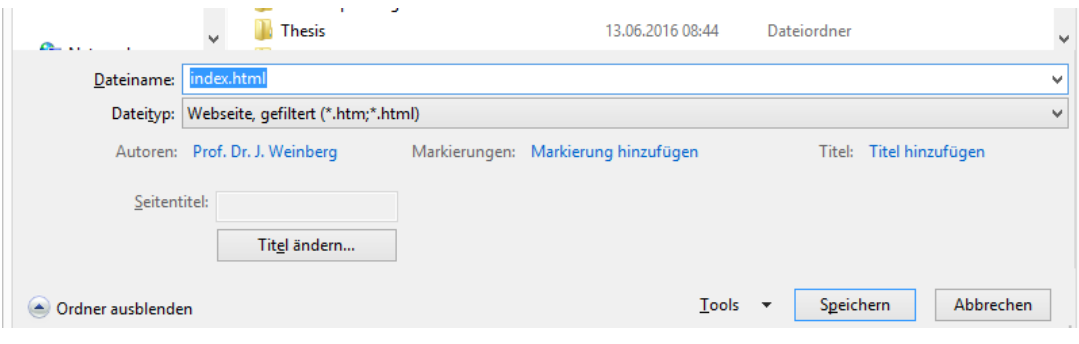

Dann erstellen Sie die Überschriften und legen das Verzeichnis an indem Sie den Quellenhinweis erstellen, dann den Text markieren, in die Zwischenablage kopieren und dann über Einfügen  $\rightarrow$  Link den "Hyperlink" einfügen:

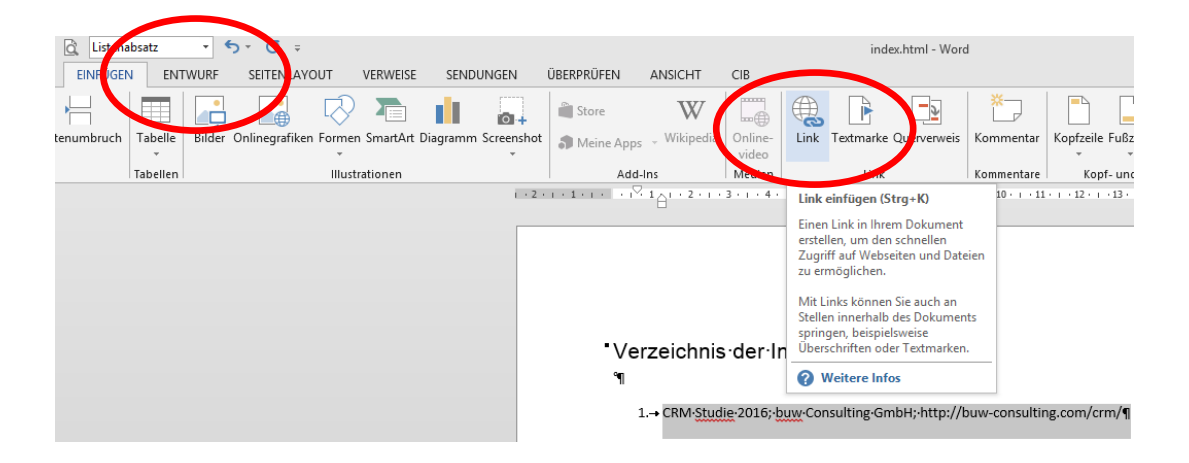

Alternativ können Sie auch mit der rechten Maustaste "Link" über das Kontextmenü aufrufen.

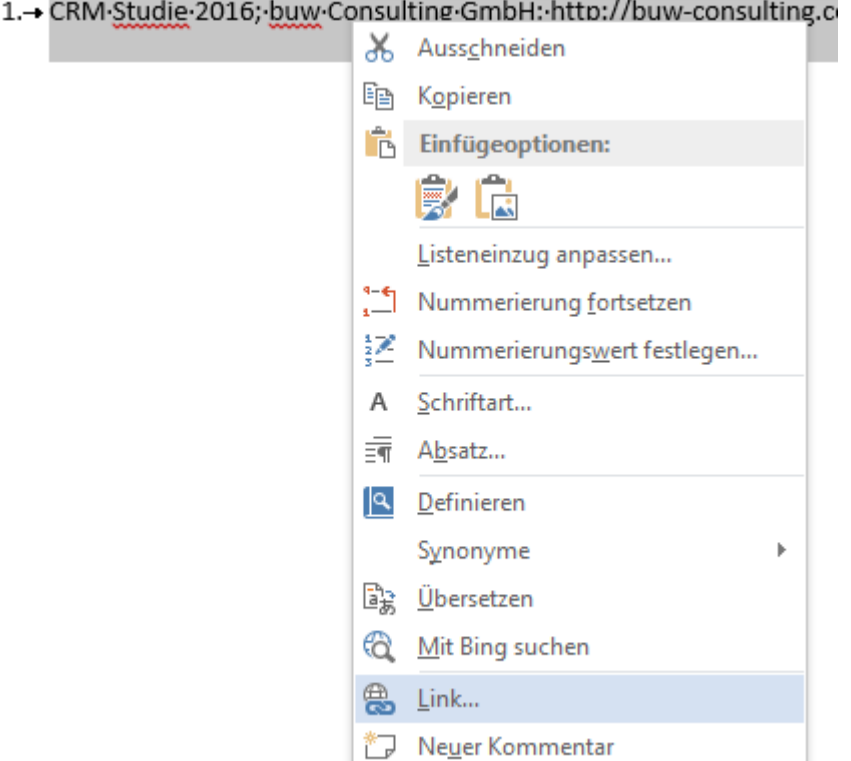

Im folgenden Auswahlfenster

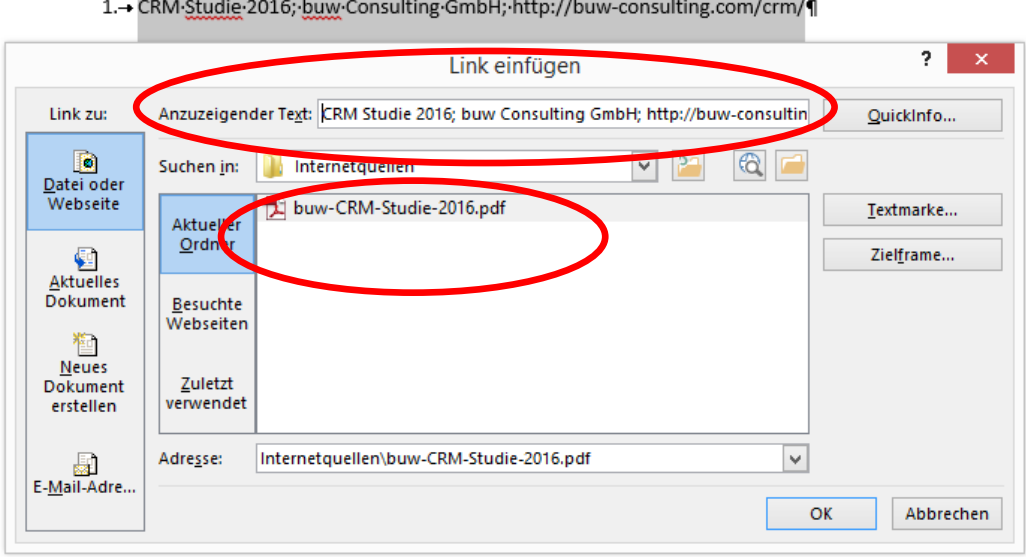

Wählen Sie die gespeicherte Webseite aus, danach(!) geben Sie die gewünschte Bezeichnung unter "Anzuzeigender Text" ein (um Tipparbeit zu sparen am schnellsten über "Einfügen" des im vorherigen Schritt gespeicherten Textes).